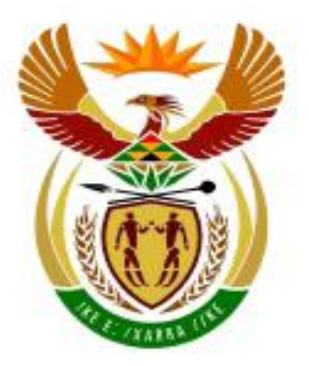

# higher education<br>& training

Department: **Higher Education and Training REPUBLIC OF SOUTH AFRICA** 

## **NASIONALE SERTIFIKAAT (BEROEPSGERIG)**

## **LEWENSORIËNTERING (IKT-KOMPONENT)** (Tweede Vraestel) **NKR VLAK 2**

(7601012)

**15 Februarie 2018 (X-Vraestel) 09:00–11:00**

**GEEN sakrekenaars mag gebruik word nie.**

**Hierdie vraestel bestaan uit 12 bladsye.**

#### **TYD: 2 UUR PUNTE: 100**

#### **INSTRUKSIES EN INLIGTING**

- 1. Beantwoord AL die vrae.
- 2. Lees AL die vrae aandagtig deur.
- 3. Nommer die antwoorde volgens die nommeringstelsel wat in hierdie vraestel gebruik word.
- 4. Gebruik GESKIKTE toepassingsprogramme en plaas die DRUKSTUKKE (*printouts*) in jou EKSAMENOMSLAG.
- 5. Die tyd wat aan die begin van elke afdeling aangedui word, is 'n riglyn om kandidate te help om die vraestel betyds te voltooi.
- 6. Die toegelate tyd vir hierdie vraestel sluit drukwerk in.
- 7. Dit is die kandidaat se verantwoordelikheid om werk gereeld te stoor om verlies van ingesleutelde data tydens 'n kragonderbreking te voorkom GEEN ekstra tyd word toegelaat om verlore werk te voltooi nie.
- 8. Indien daar ʹn probleem met ʹn rekenaar of drukker is, sal die toesighouer die nodige reëlings tref sodat die kandidaat met die eksamen kan voortgaan en die werklike verlore tyd sal bygevoeg word.
- 9. 'n Speltoetser ('spelling checker') mag gebruik word.
- 10. EKSAMEN- en SENTRUMNOMMERS moet korrek op die EKSAMENBUITE-BLAD geskryf word en die sagtewareweergawe moet boaan die BUITEBLAD aangedui word (byvoorbeeld MS Office 2007).
- 11. Maak seker dat elke DRUKSTUK die VRAAGNOMMER en EKSAMEN-NOMMER volgens instruksie vertoon.
- 12. Geskrewe EKSAMENNOMMERS is NIE aanvaarbaar nie.
- 13. Punte sal NIE vir DRUKSTUKKE sonder ʹn EKSAMENNOMMER en 'n WATERMERK toegeken word nie.
- 14. DRUKSTUKKE wat nagesien moet word, moet in dieselfde volgorde as in die vraestel gerangskik wees. Slegs EEN DRUKSTUK per vraag mag ingegee word.
- 15. Elke antwoord moet op 'n aparte papier gedruk word. Gebruik slegs EEN kant van die papier.
- 16. Werk akkuraat aangesien punte vir insleutelfoute afgetrek word.

#### **AFDELING A: ('WORD PROCESSING')**

## **VRAAG 1 TYD: 20 MINUTE** Jy moet 'n dokument van 'n halwe bladsy voorberei oor die rol van TVET-kolleges in die ekonomiese ontwikkeling van die land. 1.1 Gebruik MS Word om die dokument in te sleutel soos aangedui. (10) 1.2 Gebruik die font Arial grootte 12. (2) 1.3 Voeg 'n kopskrif (*header*) in met jou EKSAMENNOMMER linksbelyn en VRAAG 1 regsbelyn. VRAAG 1 moet in bokas vertoon word. (4) 1.4 Onderstreep die opskrif (*heading*) soos aangedui. (1) 1.5 Verander die reëlspasiëring na 1.5. (1) 1.6 Justeer die dokument volledig. (1) 1.7 Stoor die dokument as VRAAG 1 of volgens die kollege se eksamenregulasies. 1.8 Druk die dokument op EEN A4-portretbladsy en plaas die DRUKSTUK in jou EKSAMENOMSLAG. (1) EKSAMENNOMMER VRAAG 1 DIE ROL VAN TVET-KOLLEGES IN DIE EKONOMIESE ONTWIKKELING VAN DIE LAND

- Die Suid-Afrikaanse regering het TVET-kolleges geïdentifiseer as een van die sektore wat 'n hoofrol sal speel in die verwesenliking van die doelstellings van die Nasionale Ontwikkelingsplan 2030. Volgens President Zuma vorm die sukses en verbetering van TVET-kolleges deel van die ruggraat van die plan.
- $\checkmark$  Die regering hoop die kolleges sal die hoogs geskoolde en bekwame arbeidsmag lewer wat nodig is sodat die plan se 2030-doelwitte bereik kan word. As gevolg hiervan het die kolleges se toegewysde begroting die afgelope vyf jaar aansienlik gestyg.
- $\checkmark$  Volgens Minister Nzimande het TVET-befondsing deur die DHOO van R3,1 biljoen in 2009 tot R5,2 biljoen in 2014 toegeneem terwyl studentebeurse van R312 miljoen in 2009 tot R2 biljoen in 2013 toegeneem het. (Nzimande, 2013). **[20]**

(7601012) -5- NC1730**(A)**(F15)V

#### **VRAAG 2 TYD: 28 MINUTE**

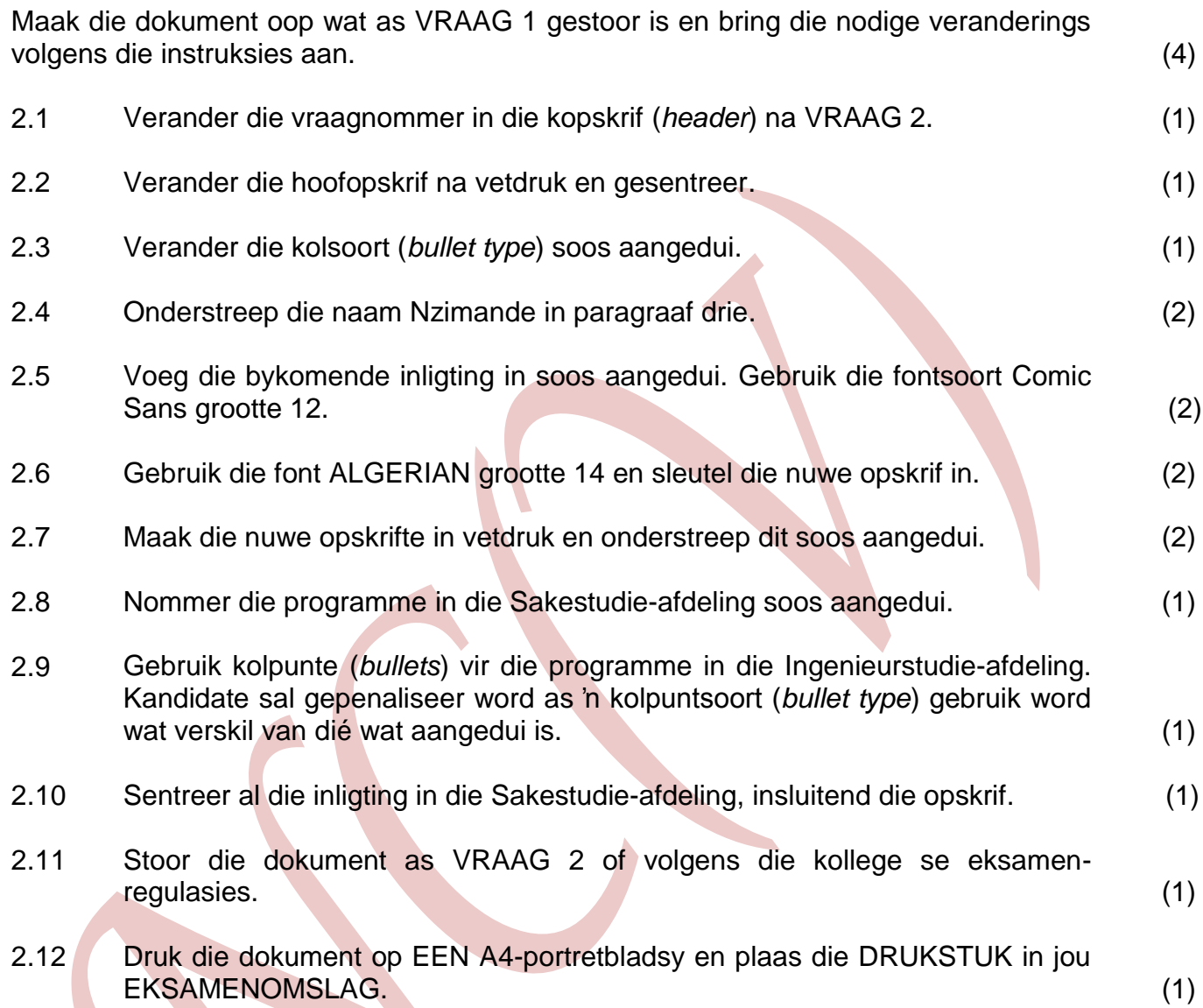

#### EKSAMENNOMMER VRAAG 2

### **DIE ROL VAN TVET-KOLLEGES IN DIE EKONOMIESE ONTWIKKELING VAN DIE LAND**

- Die Suid-Afrikaanse regering het TVET-kolleges geïdentifiseer as een van die sektore wat 'n hoofrol sal speel in die verwesenliking van die doelstellings van die Nasionale Ontwikkelingsplan 2030. Volgens President Zuma vorm die sukses en verbetering van TVET-kolleges deel van die ruggraat van die plan.
- Die regering hoop die kolleges sal die hoogs geskoolde en bekwame arbeidsmag lewer wat nodig is sodat die plan se 2030-doelwitte bereik kan word. As gevolg hiervan het die kolleges se toegewysde begroting die afgelope vyf jaar aansienlik gestyg.
- Volgens Minister Nzimande het TVET-befondsing deur die DHOO van R3,1 biljoen in 2009 tot R5,2 biljoen in 2014 toegeneem terwyl studentebeurse van R312 miljoen in 2009 tot R2 biljoen in 2013 toegeneem het. (Nzimande, 2013).

#### NaSionalE SertifiKAat (BEROEPSGERIG) programme

#### **Sakestudie**

- Bemarking
- Gasvryeheid
- Toerisme
- Bestuur

#### **Inginieurstudie**

- Elektriese Ingenieurswese
- Padkonstruksie
- Timmerwerk
- Loodgieterswerk

**[20]**

#### **TOTAAL AFDELING A: 40**

#### **AFDELING B (SIGBLAD)**

#### **VRAAG 3 TYD: 18 MINUTE**

Gebruik MS Excel om die sigblad hier onder te skep.

- 3.1 Sleutel die sigblad in soos aangedui. Moet NIE die ry- en kolomopskrifte (rande) of roosterlyne insleutel nie. Dit is slegs ingevoeg om aan te dui watter selle gebruik moet word. Kandidate sal gepenaliseer word as verkeerde seladresse gebruik word. (9)
- 3.2 Sleutel jou EKSAMENNOMMER in kolom A ry 1 in en die VRAAGNOMMER in hoofletters in kolom E ry 1 in soos aangedui. (2)
- 3.3 Gebruik die font Arial grootte 12. (2)
- 3.4 Verstel die kolomwydte waar nodig om te verseker dat AL die inligting sigbaar is.  $(1)$
- 3.5 Stoor die dokument as VRAAG 3 of volgens die kollege se eksamenregulasies.
- 3.6 Druk die sigblad sonder ry- en kolomopskrifte op EEN A4-portretbladsy. Plaas die DRUKSTUK in jou EKSAMENOMSLAG. (1)

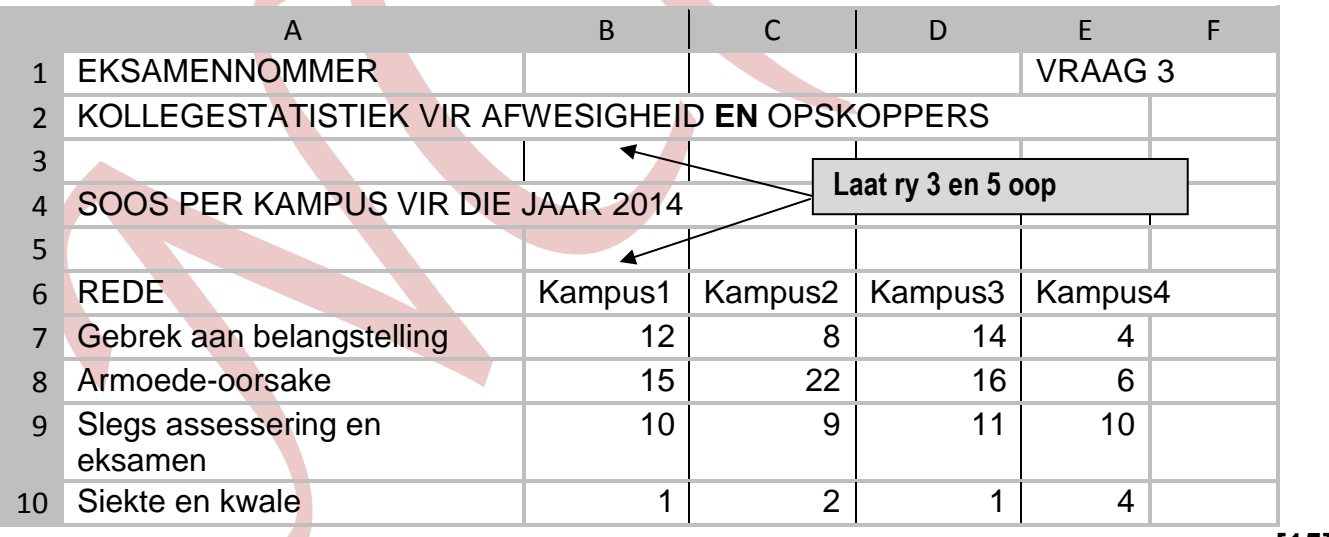

**[15]**

#### **VRAAG 4 TYD: 30 MINUTE**

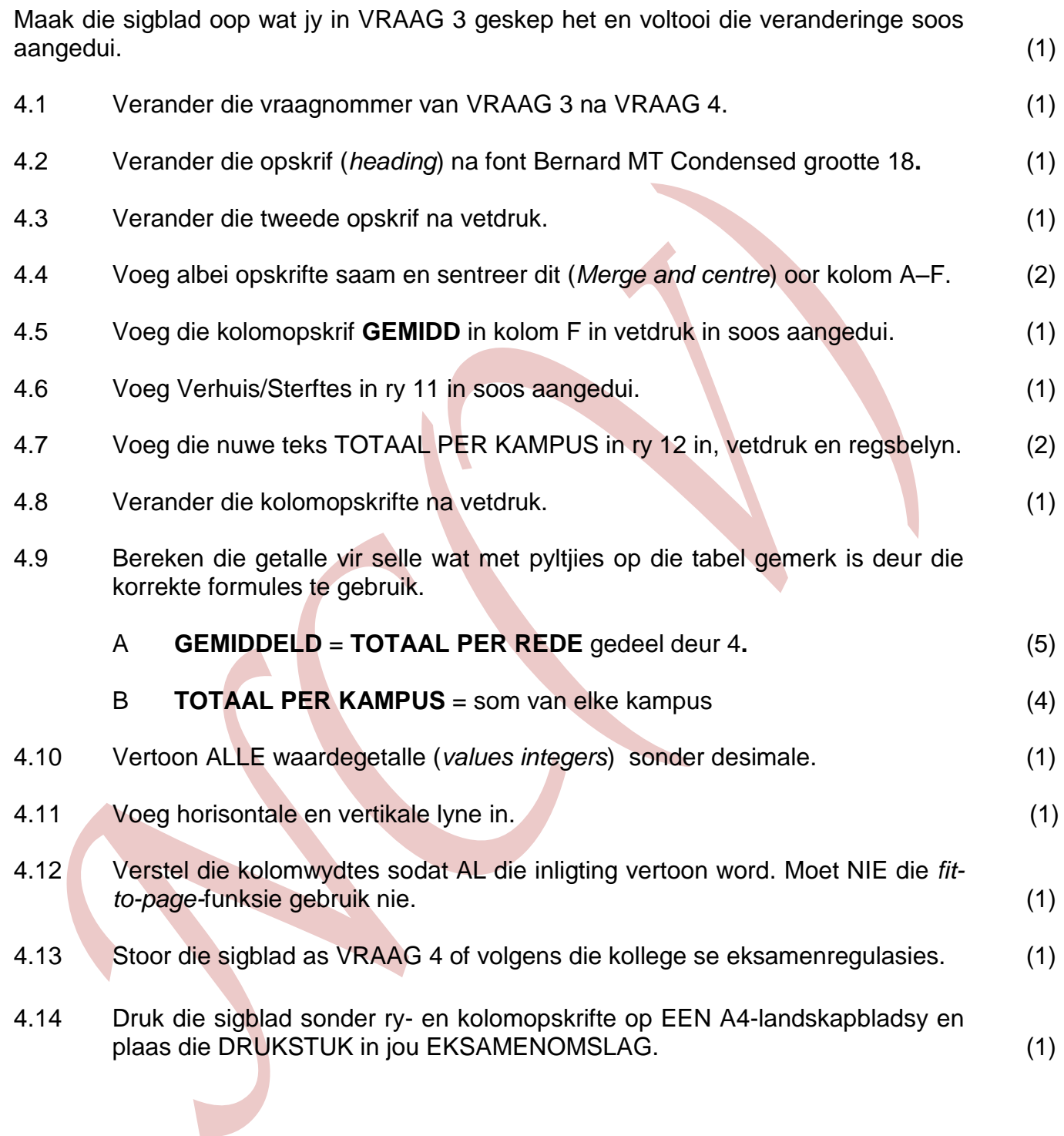

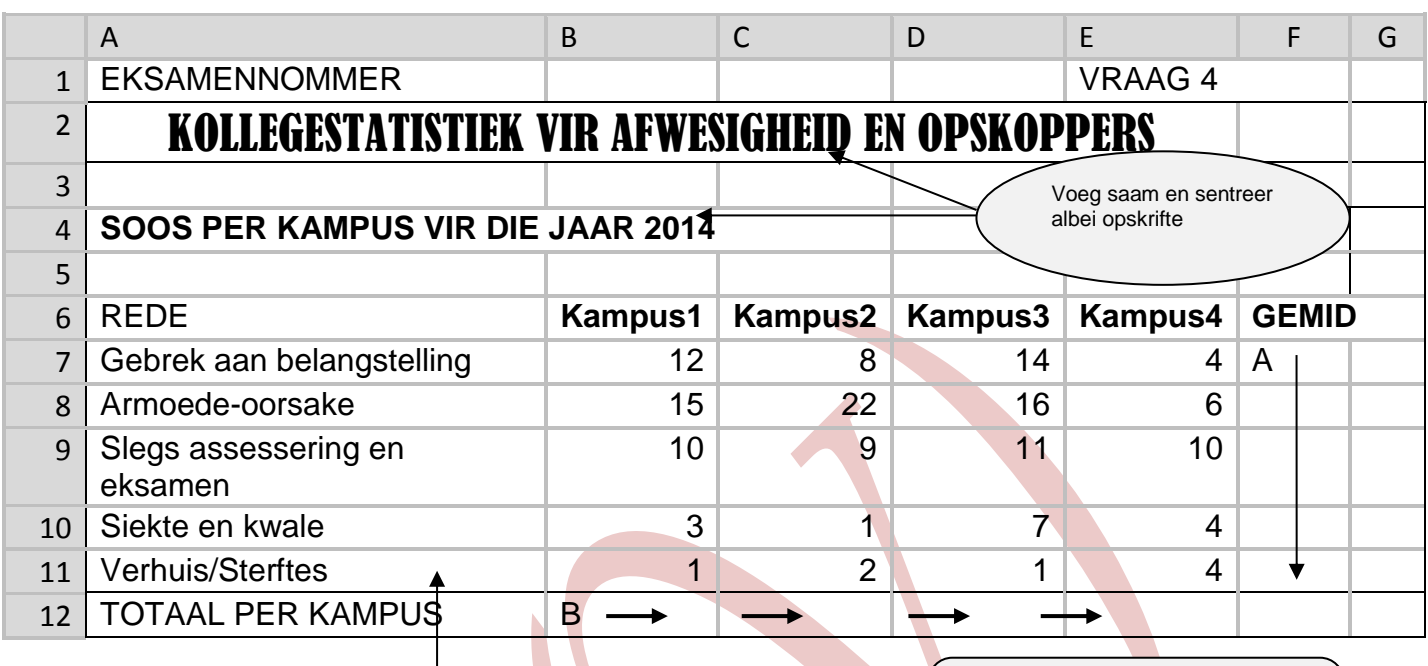

VOEG NUWE RY IN GEBRUIK KOLLEGE STREET ALL AND THE GEBRUIK KOLLEGE STREET AND THE GEBRUIK KOLLEGE STREET AND THE GEBRUIK KOLLEGE STREET AND THE GEBRUIK KOLLEGE STREET AND THE GEBRUIK KOLLEGE STREET AND THE GEBRUIK MANAGEME om getalle te bereken vir selle met pyltjies aangedui

**[25]**

#### **TOTAAL AFDELING B: 40**

#### **AFDELING C: POWERPOINT**

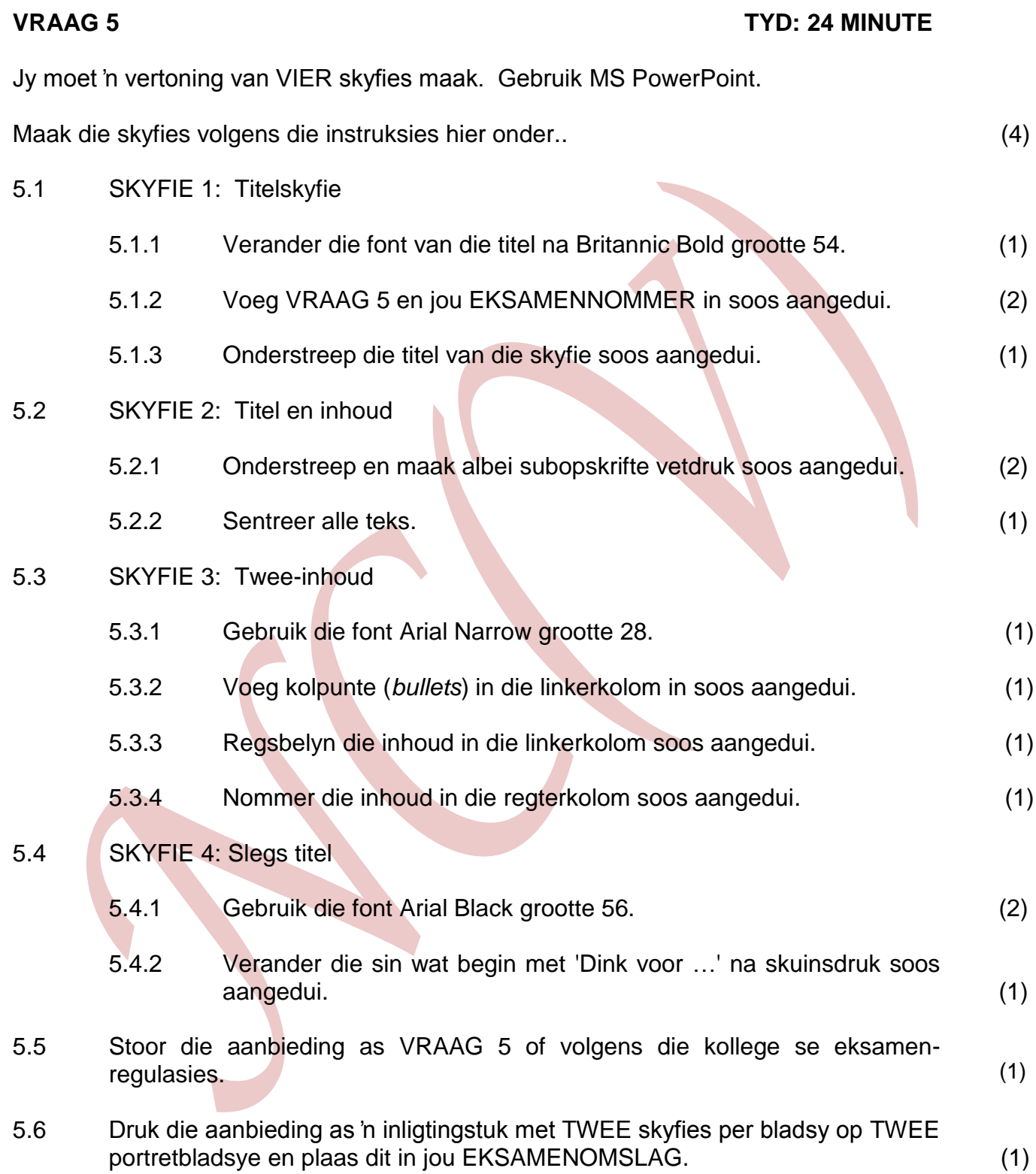

#### **SKYFIE 1: TITELSKYFIE**

## **SKYFIE 2: TITEL-EN INHOUDSKYFIE** Onderstreep die subopskrifte en maak dit vetdruk soos aangedui Sentreer ALLE inligting **Etiese en morele gedrag** Ken jy die verskil tussen etiese en morele gedrag? VRAAG 5 EKSAMENNOMMER **Etiese gedrag** behels respek, eerlikheid, geverdigheid, gelykheid, waardigheid, diversiteit en individuele regte. Hierdie soort gedrag is gepas in die sakewêreld. **Morele gedrag** is die vermoë om te onderskei tussen wat reg en verkeerd is. Ons leer hierdie gedrag by gesinslede en die gemeenskap waarin ons leef. Voeg VRAAG 5 en jou EKSAMENNOMMER in

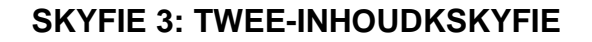

Gebruik font Arial Narrow grootte 28

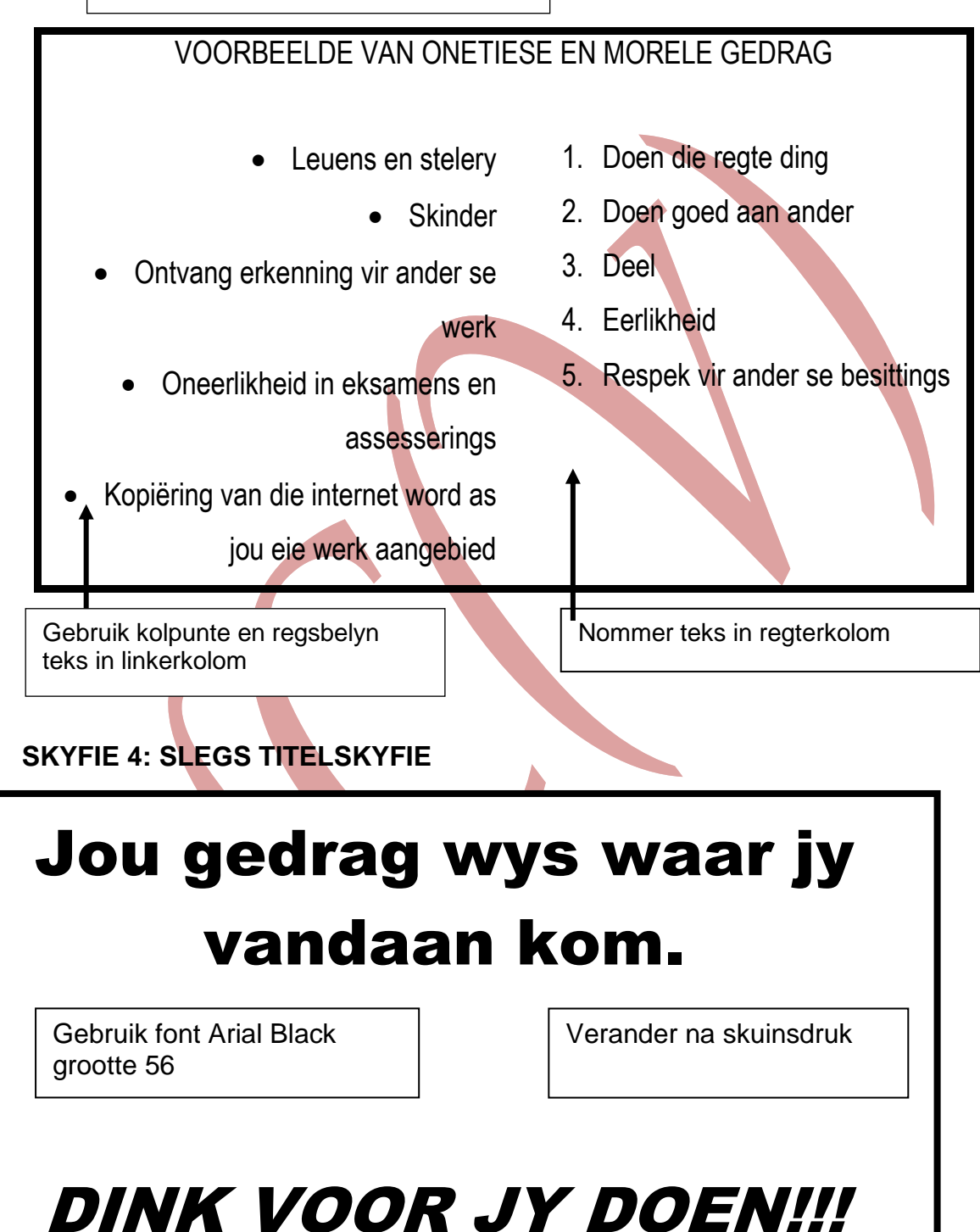

**[20]**

**TOTAAL AFDELING C: 20 GROOTTOTAAL: 100**